$SLOCs - 132$  possibly submitted others needed<br>RSN.<br>- Tutorial CSC165 winter 2013  $-$  office Hour: Mathematical expression  $- \frac{6412}{6} = 4$ <br>- Help Cent<br>- Mon-Thars<br>- Mon-Thars Danny Heap heap@cs.toronto.edu BA4270 (behind elevators) - TA office<br>nours, next Course web page 416-978-5899  $TBA$ .

Course notes, chapter 2

 $4$  ロ )  $4$  何 )  $4$  ヨ )  $4$  コ )

÷,

 $QQ$ 

### Outline

leftovers. . .

Notes

**Original**<br>Computer Science<br>COUNIVERSITY OF TORONTO  $(0,0)$   $(0,0)$   $(1,0)$ È  $299$ 

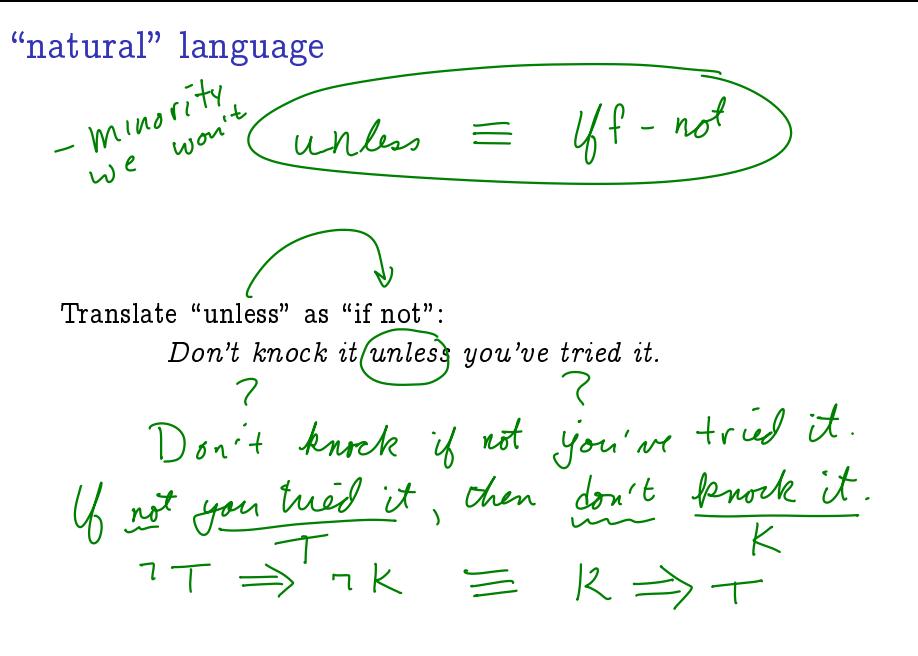

つくい

**K ロ ⊁ - K 伺 ▶ - K ヨ ▶** 

idiom

D= persons<br>P= Vegelación = extense distingueda<br>a = sala de eaters. Definir est

Some expressions for restricting domains are more common<br>than others.<br> $\forall \chi \in \mathcal{D}, \chi \in \mathcal{P} \cap \mathbb{Q}$ than others.

"Every D that is a P is also a  $Q$ ." Usually  $\forall x \in D, P(x) \Rightarrow Q(x)$ . Less common  $\forall x \in D \cap P, Q(x)$ . What about  $\forall x \in D$ ,  $P(x) \wedge Q(x)$  ( $\wedge$  means "and")? Some D that is a P is also a Q." Usually  $\exists x \in D, P(x) \wedge Q(x)$ . Less common  $\exists x \in D \bigwedge P \cap Q$ . What about  $\exists x \in D, P(x) \Rightarrow Q(x)$ ?  $7eD, \underline{v}_1^2 + 3 = 5$  then  $7\frac{y}{z}$  12. **◆ロト → 何ト → ヨト** 

## conjunction:  $\wedge$

Combine two statements by claiming they are both true with logical  $"and":$ 

 $A(x)$  and  $B(x)$  (python keyword and works like this)  $A(x) \wedge B(x)$  ( $\wedge$  is a symbol for "and") As sets:  $x \in A \cap B$ 

Notice that a conjunction is false if either part is false. "The employee makes less than 100,000 and more than 60,000," is true for Gwen, but false for Ellen.  $\times$  $GELM$ 

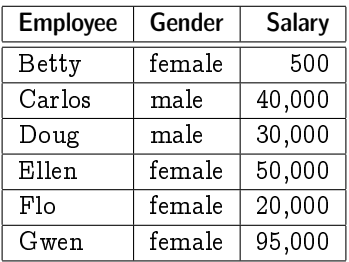

 $\equiv$   $\Omega Q$ 

 $\left\{ \begin{array}{ccc} 1 & 0 & 0 \\ 0 & 1 & 0 \end{array} \right.$ 

#### watch out for English "and"

Sometimes the English word "and" is used to smear some meaning over several components:

There is a pen and a telephone.

In the universe of objects, O, with predicates  $P(x)$  (x is a pen) and  $T(x)$  (x is a telephone), you could try to translate this as  $\exists x \in O, P(x) \wedge T(x)$ . What's a better translation into symbols?

Occasionally English usage of and will differ from logical usage even in mathematical material:

| The solutions are $x < 10$ and $x > 20$ |
|-----------------------------------------|
| The solutions are $x < 20$ and $x > 10$ |

The first statements probably meant the union of the two sets, or the logical or. The second meant the intersection, so the logical and is appropriate.

 $4$  ロ )  $4$  何 )  $4$  ヨ )  $4$  コ )

 $2Q$ 

# disjunction:  $\vee$

Combine two statements by claiming that at least one of them is true using or ( $\vee$  in symbols).

 $A(x)$  or  $B(x)$  (the python keyword or works like this)  $A(x) \vee B(x)$  (in symbols)  $x \in A \cup B$  (as sets)

Notice the close connection between the symbols for conjunction and intersection,  $\wedge$ ,  $\cap$ , and the symbols for disjunction and union,  $\vee$ ,  $\cup$ . Coincidence? In any case, you may use it as a mnemonic.

"The employee is female or earns more than 35,000."

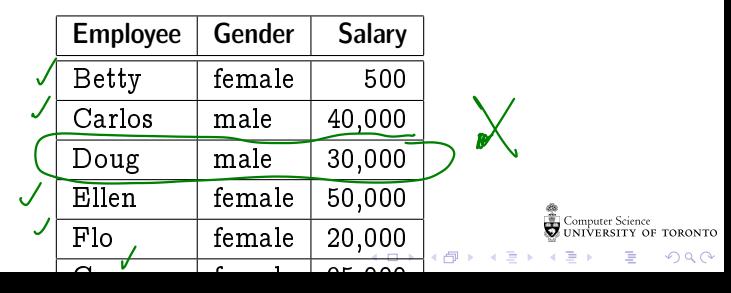

In logic we use or generously, or inclusively, to mean something like "and/or". Sometimes we convey the inclusive or by saying something like "A or B, or both." Be aware that natural English sometimes uses or to mean "A or B, but not both"  $$ something we'd call exclusive or in logic:

Either we play the game my way, or I'm taking my ball and going home.

P not inclusive!

**K ロ ト イ 何 ト イ ヨ ト イ** 

 $QQ$ 

 $\Rightarrow$ 

negation:  $\neg$ 

Negate the statement "All employees earning over 110,000 are female." Usually prepending the word "Not" will work, and in logic we use the corresponding symbol  $\neg$ :

 $\exists e e E, O(e) \wedge^7 F(e)$ 

:(8e <sup>2</sup> E; O(e) ) F(e))

A good exercise is to "work" the negation  $\neg$  as far into the statement as possible. The statement is true exactly when its negation is false.

The original statement is universally quantified, so it says something about an absence of counterexamples. The negation of the original statement should claim something about the presence of counterexamples.

**K ロ ト イ 何 ト イ ヨ ト** 

### special negation idiom

Negating implications is a common task. There are several equivalent ways of doing this, but some are more common than others. Try negating the following in such a way that the  $\lnot$ symbol applies to the "smallest possible" part of the expression:

$$
\forall x \in X, P(x) \Rightarrow Q(x)
$$

Now for symmetry, negate the following in such a way that the  $\neg$  symbol applies to the "smallest possible" part of the expression:

$$
\exists x \in X, P(x) \land \lnot Q(x)
$$

 $4$  ロ )  $4$  何 )  $4$  ヨ )  $4$  コ )

 $2Q$ 

### standard negation

Negated expressions have some standard transformations:

$$
\begin{array}{ll}\n\blacktriangleright & \neg \forall x \in X, \ldots \Leftrightarrow \exists x \in X, \neg \ldots \\
\blacktriangleright & \neg \exists x \in X, \ldots \Leftrightarrow \forall x \in X, \neg \ldots \\
\blacktriangleright & \neg (P(x) \Rightarrow Q(x)) \Leftrightarrow P(x) \land \neg Q(x) \\
\blacktriangleright & \neg (P(x) \land Q(x)) \Leftrightarrow P(x) \Rightarrow \neg Q(x) \qquad \text{(has this become\n asymmetrical?)}\n\end{array}
$$

Push the  $\neg$  symbol "as far in" to the following expression as possible:

$$
\neg (\forall x \in X, \exists y \in Y, P(x) \Rightarrow Q(x))
$$

 $(1 - 1)$   $(1 - 1)$   $(1 - 1)$   $(1 - 1)$   $(1 - 1)$   $(1 - 1)$   $(1 - 1)$   $(1 - 1)$ 

 $\equiv$  990

### Notes

Computer Science<br>CONIVERSITY OF TORONTO  $\mathbb{C}(\Box \rightarrow \neg \mathbb{C}(\bigoplus^{\mathbb{C}} \rightarrow \neg \mathbb{C}(\bigoplus^{\mathbb{C}} \rightarrow \neg \mathbb{C}(\bigoplus^{\mathbb{C}} \rightarrow \neg \mathbb{C}(\bigoplus^{\mathbb{C}} \rightarrow$ È

 $\mathcal{O}\triangleleft\mathcal{O}$